## 47 - Windowmanager and Desktop

Window managers: fvwm2, kwin, enlightenment, windowmaker Desktops: kde, gnome, windowmaker

## **Different windows managers available - found on CD with Yast**

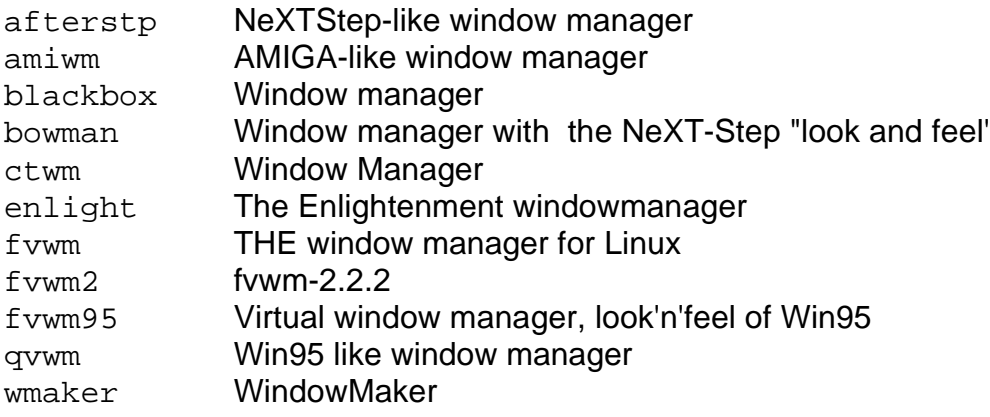

## **For Windowmaker:**

The main menu is stored in:

**~/GNUstep/Defaults/WMRootMenu**

To be able to use the menu created by SuSE and change it with the programs: **wmakerconf** or **WPrefs** , copy the

**~/GNUstep/Library/WindowMaker**/**plmenu**

to **~/GNUstep/Defaults/WMRootMenu**

The Backgrounds are in:

**/usr/X11R6/share/WindowMaker/Backgrounds**